# Wizja maszynowa w robotyce i automatyzacji - opis przed

### Informacje ogólne

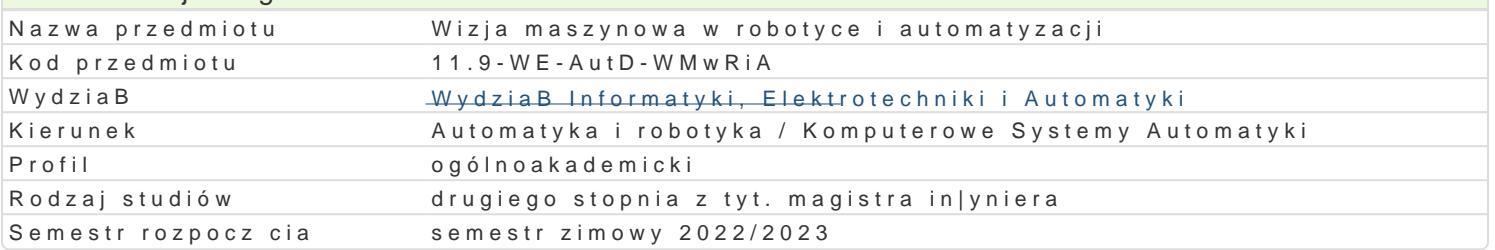

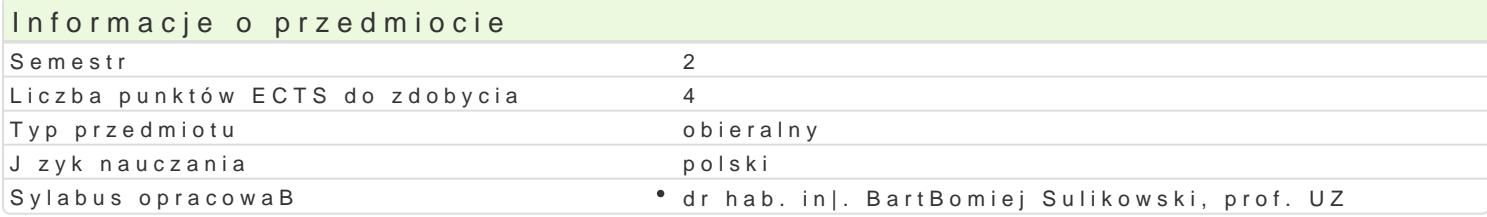

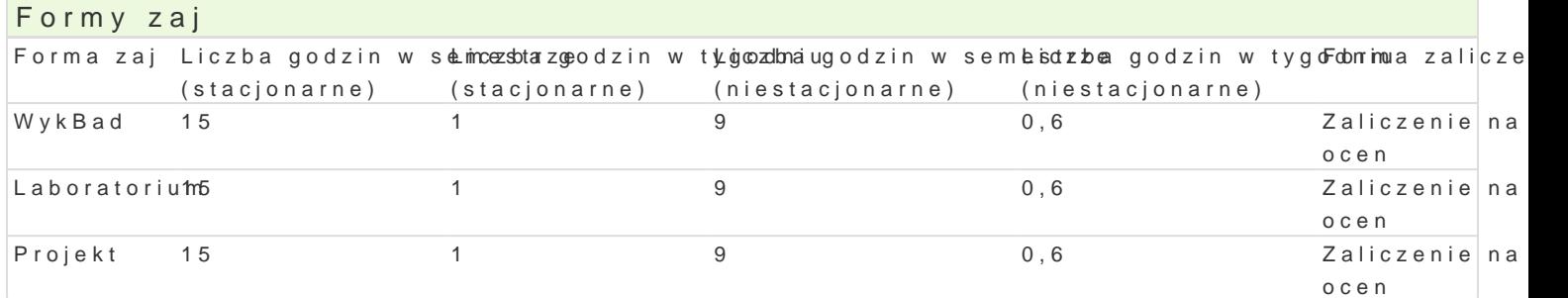

### Cel przedmiotu

- zapoznanie studentów z zastosowaniem systemów wizyjnych w procesie sterowania robotem i zespo

- zapoznanie studentów z zaawansowanymi algorytmami przetwarzania obrazów, ekstrakcji cech

i klasyfikacji podczas dziaBania systemu wizyjnego

- uksztaBtowanie umiej tno[ci strojenia parametrów dziaBania toru wizyjnego (zastosowanie filtrów, o

- zapoznanie studentów z zagadnieniem stereowizji

- zapoznanie studentów z problemem rozpoznawania ruchu (okre[lanie kierunku, zwrotu, pr dko[ci, pr

### Wymagania wstpne

Podstawy robotyki, Systemy wizyjne, Cyfrowe przetwarzanie sygnaBów, Systemy wspomagania decyzji

### Zakres tematyczny

Charakterystyka i architektura systemu wizyjnego. Konfiguracje kamery. Parametry systemu. Potencja Integracja systemu wizyjnego z urz dzeniami wykonawczymi (robotami mobilnymi, manipulatorami prz

Budowa systemu wizyjnego: obiektywy, matryce [wiatBoczuBe, systemy do[wietleD, standardy przesył

Akwizycja obrazu i serii obrazów. PrawidBowa ekspozycja zdj. Zale|no[ci mi dzy czasem otwarcia m obrazu.

Przetwarzanie obrazów. Operacje na histogramach. Operacje bezkontekstowe i kontekstowe. Obraz ja górnoprzepustowa. Operacje morfologiczne.

Metody segmentacji obiektów. Progowanie. Algorytm Otsu.

Podstawy ekstrakcji i selekcji cech obiektów. WBasno[ci procesu ekstrakcji/ selekcji. Cechy geometr Cech. Analiza skBadników gBównych (PCA).

Metody rozpoznawania wzorców. Metoda dopasowania wzorca. Klasyfikatory statystyczne. Algorytmy

Stereowizia.

Rozpoznawanie i opis ruchu. Zastosowanie filtra Kalmana do estymacji parametrów ruchu.

Metody ksztaBcenia

**wykład:** wykład konwencjonalny, dyskusja

**laboratorium**: ćwiczenia laboratoryjne

**projekt:** metoda projektu

## Efekty uczenia się i metody weryfikacji osiągania efektów uczenia się

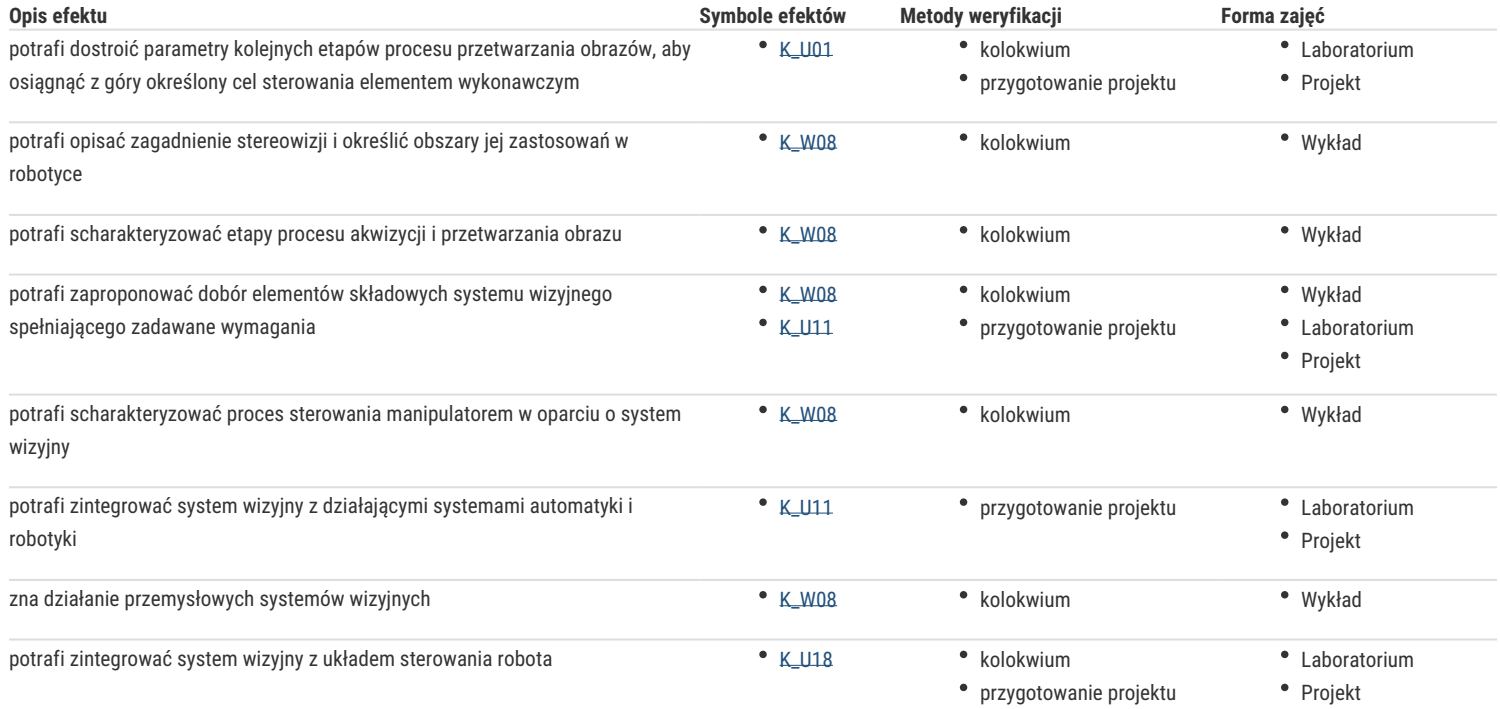

## Warunki zaliczenia

Wykład - warunkiem zaliczenia jest uzyskanie pozytywnych ocen z sprawdzianów wiedzy w formie pisemnej, przeprowadzonych co najmniej raz w semestrze

Laboratorium - warunkiem zaliczenia jest realizacja co najmniej 80% przewidzianych ćwiczeń laboratoryjnych i uzyskanie pozytywnych ocen ze sprawdzianów weryfikujących wiedzę i umiejętności zdobyte podczas ćwiczeń

Projekt – poprawne wykonanie projektu

Składowe oceny końcowej = wykład: 33,3(3)% + laboratorium: 33,3(3)% + projekt: 33,3(3)%

### Literatura podstawowa

- 1. P. I. Corke, Robotics, Vision and Control Fundamental Algorithms in MATLAB, Springer, 2019, www.petercorke.com
- 2. M. Wysocki i T. Kapuściński, Systemy wizyjne, Rzeszów, 2013
- 3. Nieniewski M., Segmentacja obrazów cyfrowych. Metody segmentacji wielodziałowej, EXIT, Warszawa, 2005
- 4. B. K. P. Horn, Robot Vision, MIT Press, McGraw–Hill, 1986

### Literatura uzupełniająca

- 1. T. Pavlidis, Grafika i przetwarzanie obrazów, WNT, Warszawa, 1987.
- 2. P. I. Corke, VISUAL CONTROL OF ROBOTS: High-Performance Visual Servoing,

#### (dostepna online)

- 3. W. Skarbek, Metody reprezentacji obrazów cyfrowych, PLJ, Warszawa, 1993.
- 4. R. C. Gonzales, P. Wintz, Digital Image Processing, Addison–Wesley, London, 1977.
- 5. D. H. Ballard, C. M. Brown, Computer Vision, Prentice–Hall, New York, 1982.
- 6. Z. Wróbel, R. Koprowski, Praktyka przetwarzania obrazów w programie Matlab, EXIT 2004
- 7. A. Korzyńska, M. Przytulska Przetwarzanie obrazów ćwiczenia, skrypt PJWSTK, 2006
- 8. R. Gonzalez i in., Digital Image Processing Using Matlab, Addison-Walley, 1993

### Uwagi

Zmodyfikowane przez dr hab. inż. Wojciech Paszke, prof. UZ (ostatnia modyfikacja: 11-04-2022 09:04)

Wygenerowano automatycznie z systemu SylabUZ